IN4: Stages of a Compiler

#### Introduction to Compilers

CMPT 379: Compilers Instructor: Anoop Sarkar anoopsarkar.github.io/compilers-class

- Programming languages have a lot in common
- Do not write a compiler for each language
- Create a general mathematical model for the **structure** of all languages
- Implement a compiler using this model
- Write a compiler for writing compilers!

- Each language compiler is built using a compiler-compiler:
	- yacc = yet another compiler compiler
	- bison = version of yacc from the GNU project (GNU is not Unix)
- Code generation produces an intermediate assembly language
- This intermediate language is shared across different computer architectures (x86, MIPS, ARM, etc.)
- Code optimization ideas can also be shared across languages

- The cost of compiling and executing should be managed
- No program that violates the definition of the language should escape
- No program that is valid should be rejected

- Requirements for building a compiler:
	- Symbol-table management
	- Error detection and reporting
- Stages of a compiler:
	- Analysis (front-end)
	- Synthesis (back-end)

# Stages of a Compiler

- Analysis (Front-end)
	- Lexical analysis
	- Syntax analysis (parsing)
	- Semantic analysis (type-checking)
- Synthesis (Back-end)
	- Intermediate code generation
	- Code optimization
	- Code generation

### Stages of a Compiler

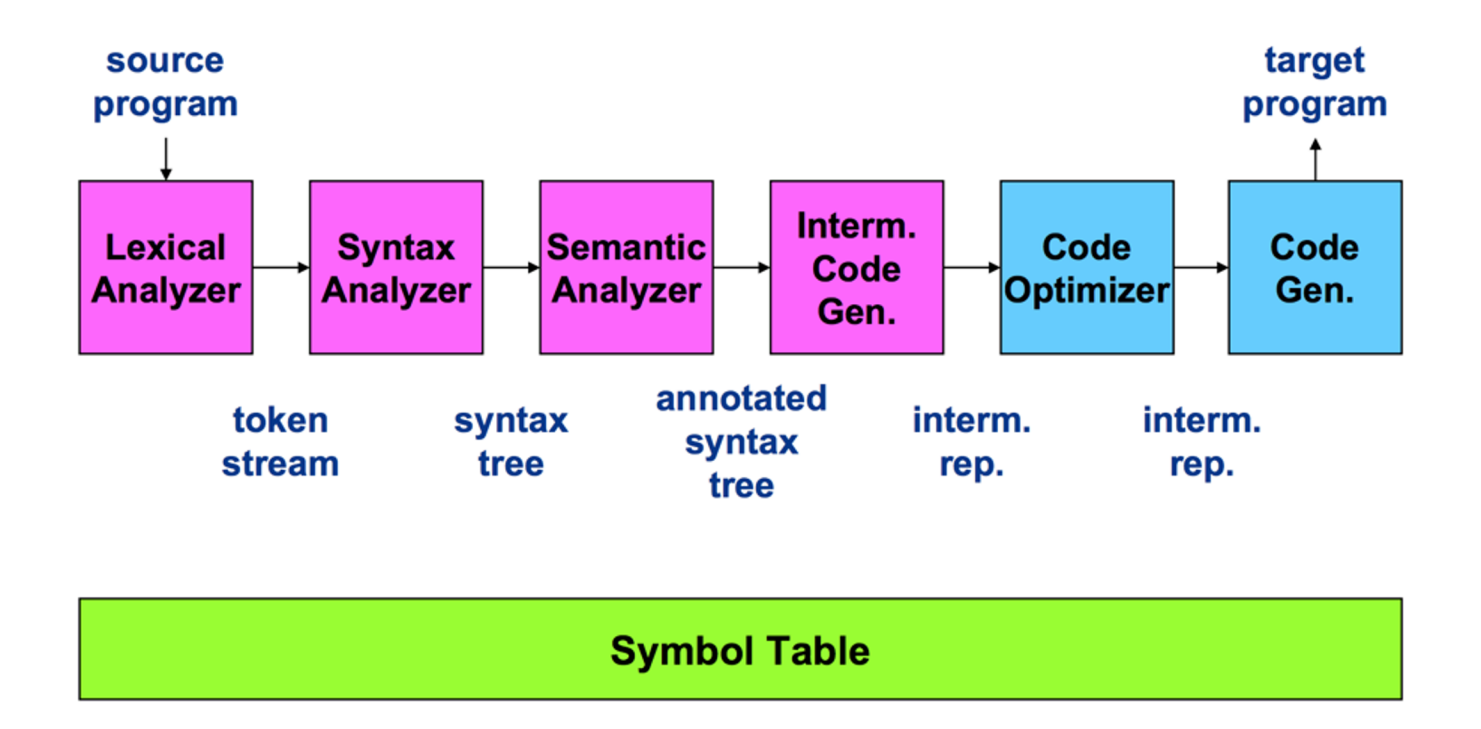

#### Compiler Front-end

### Lexical Analysis

Q: What should be the token for a binary subtract operator: "-"?

Also called *scanning*, take input program *string* and convert into tokens

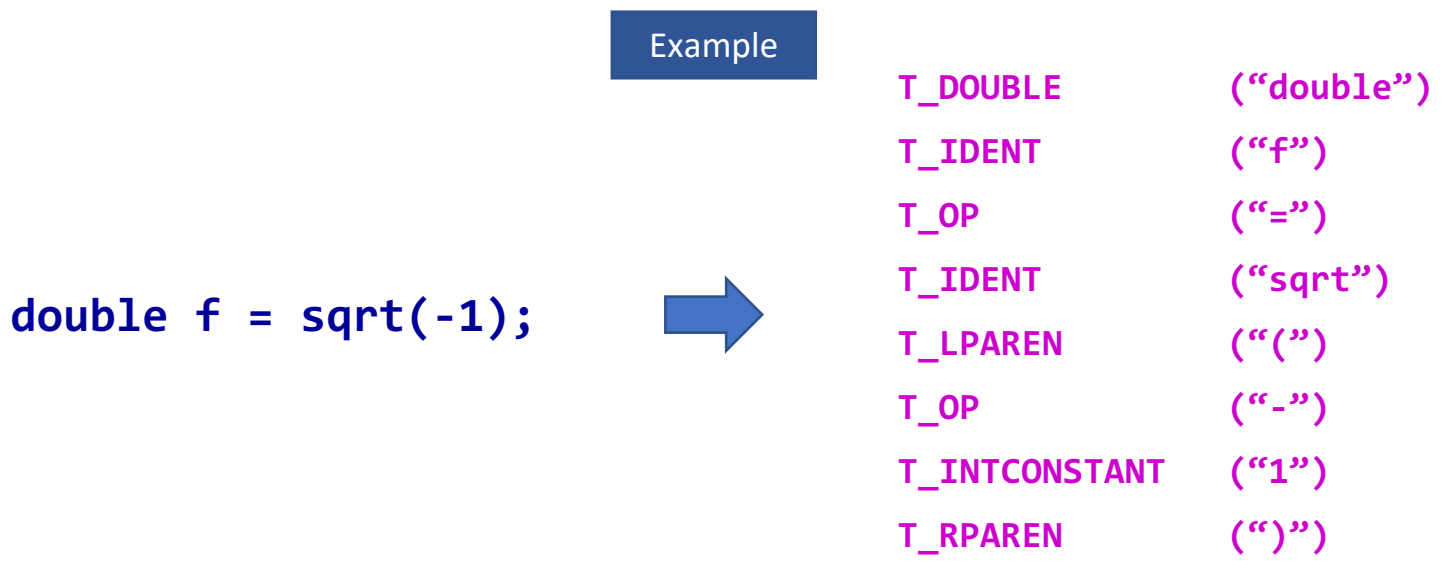

**T\_SEP (";")**

# Syntax Analysis

- Also called *parsing*
- Describe the set of strings that are programs using a grammar
- Structural validation
- Create a parse tree or derivation

# Parse tree for sqrt(-1)

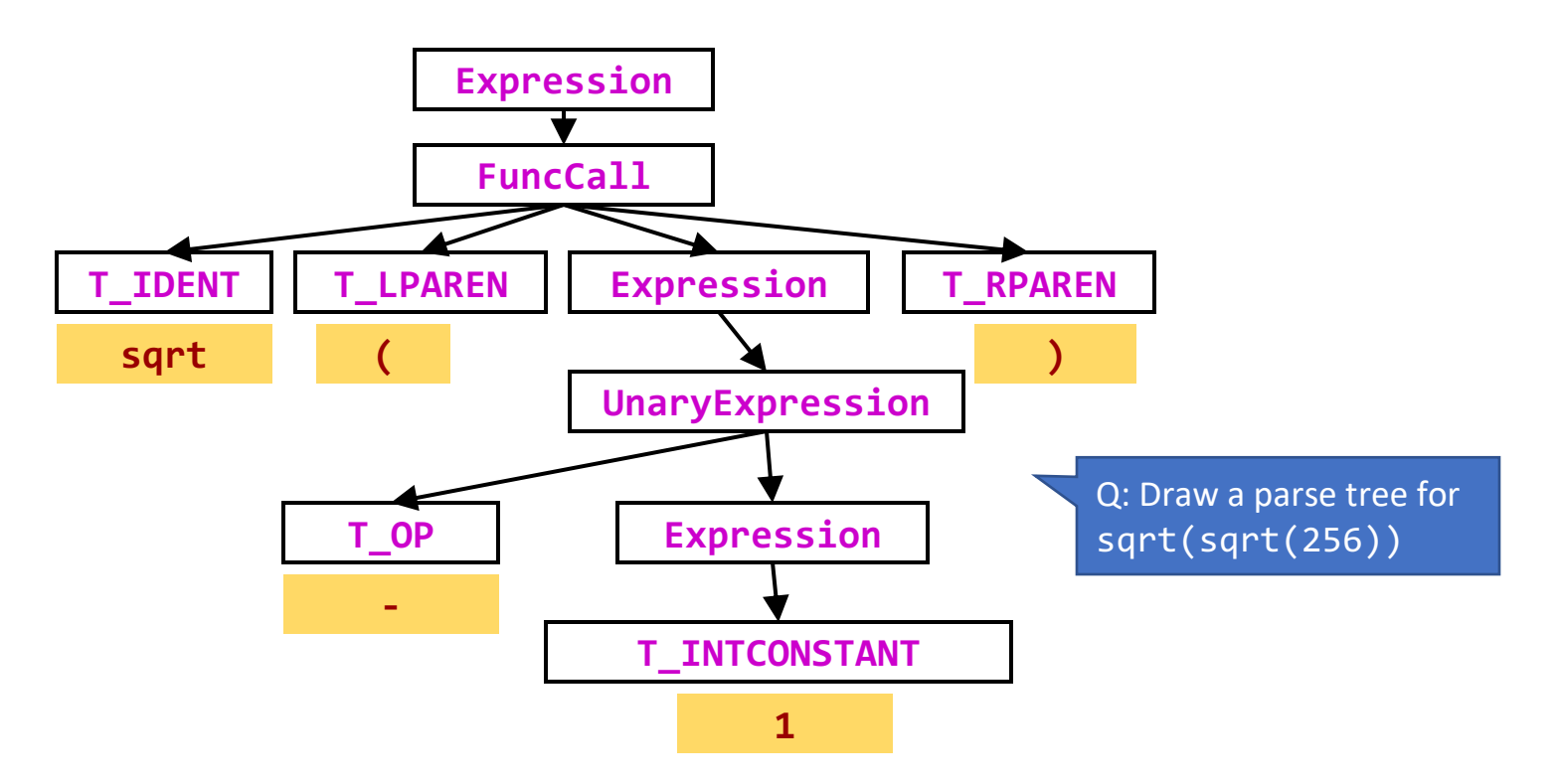

### Abstract Syntax Tree

Notation is similar to function calls. e.g.  $Foo(a,b)$ 

)

)

 $sqrt(-1)$ 

MethodCall ( sqrt, UnaryExpr( UnaryMinus, Number(1)

Q: How many nodes in the abstract syntax tree compared to the (concrete) syntax tree in the previous slide?

### Semantic analysis

- "does it make sense"? Checking semantic rules,
	- Is there a main function?
	- Is variable declared?
	- Are operand types compatible? (coercion)
	- Do function arguments match function declarations?
- Type checking
- Static vs. run-time semantic checks
	- Array bounds, return values do not match definition

#### Compiler Back-end

#### Source -> abstract syntax tree

```
extern void print int(int);
```

```
class C {
  bool foo() { return(true); }
  int main() { 
    if (foo()) { 
      print int(1); }
    }
}
```
### Source -> abstract syntax tree

```
Program(
   ExternFunction(print_int,VoidType,VarDef(IntType)),
  Class( C,
          None,
          Method( foo,
                   BoolType,
                   None,
                   MethodBlock( None,
                                       ReturnStmt(BoolExpr(True)))),
          Method( main,
                   IntType,
                   None,
                   MethodBlock( 
                            None, 
                             IfStmt( MethodCall(foo,None), 
                             Block( None,
                                      MethodCall(print int,Number(1))),
                             None)))))
```
#### Intermediate representation

```
; ModuleID = 'C'
declare void 
@print_int(i32)
define i1 @foo() {
entry:
  ret i1 true
}
```

```
define i32 @main() {
entry:
 br label %ifstart
ifstart: 
%calltmp = call ii0 @foo()br i1 %calltmp, label %iftrue, label %end
iftrue: 
call void @print_int(i32 1)
  br label %end
end: 
  ret i32 0
}
```
#### Intermediate representation

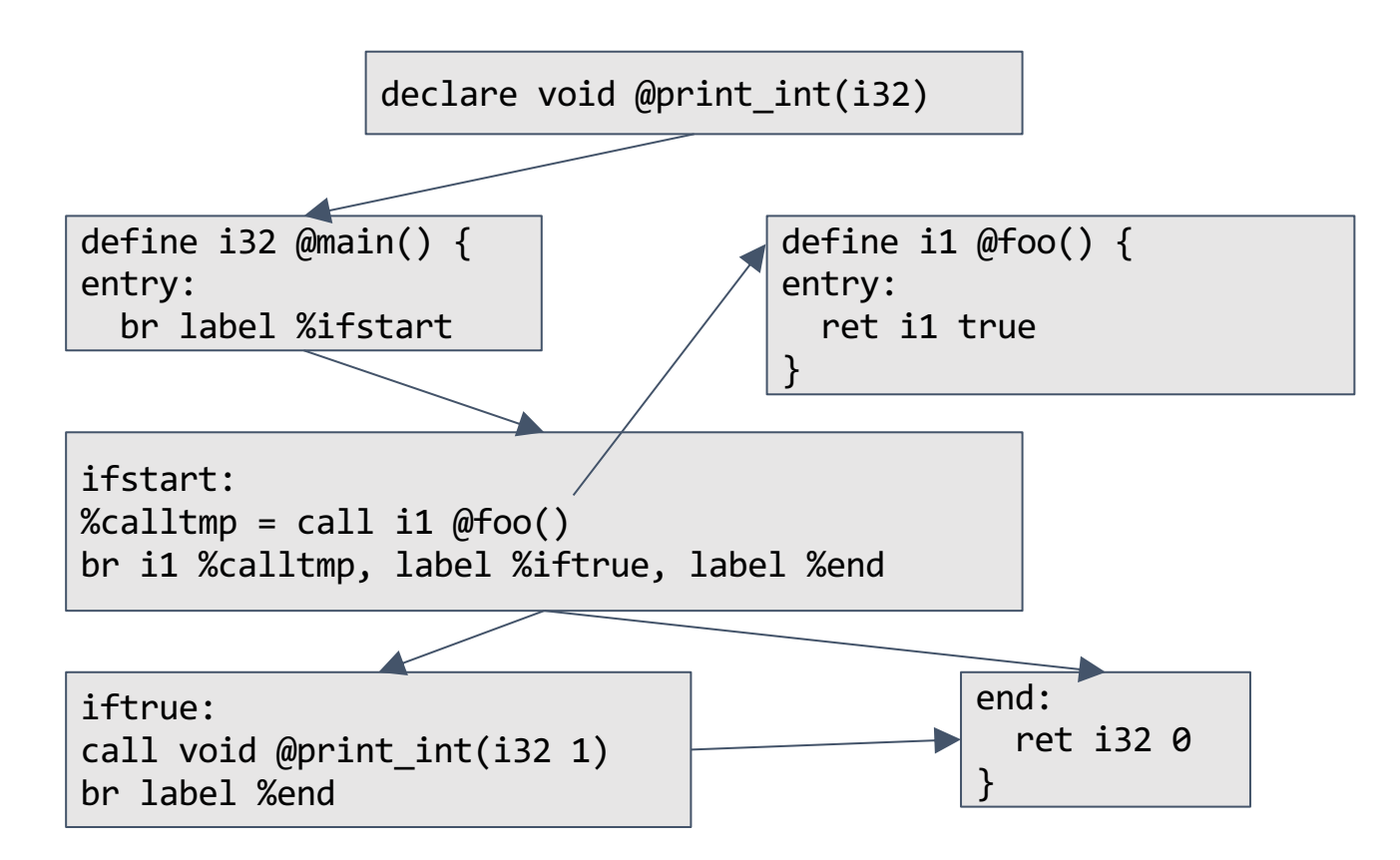

# Assembly language output from IR

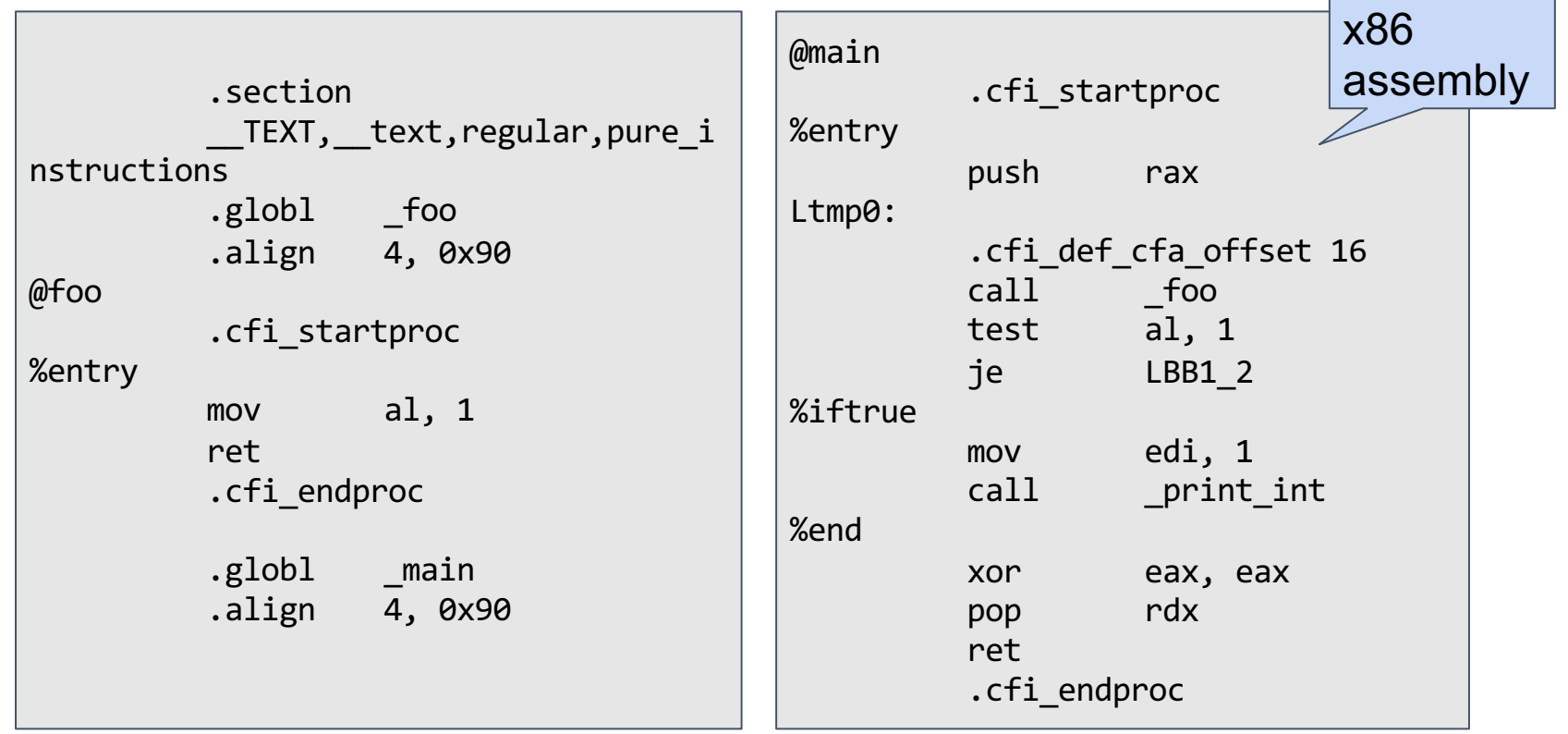

### Code optimization

```
; ModuleID = 'C'
declare void @print_int(i32)
define i32 @main() {
entry:
  br label %ifstart
ifstart: 
  call void @print_int(i32 1)
  br label %end
end: 
  ret i32 0
}
```
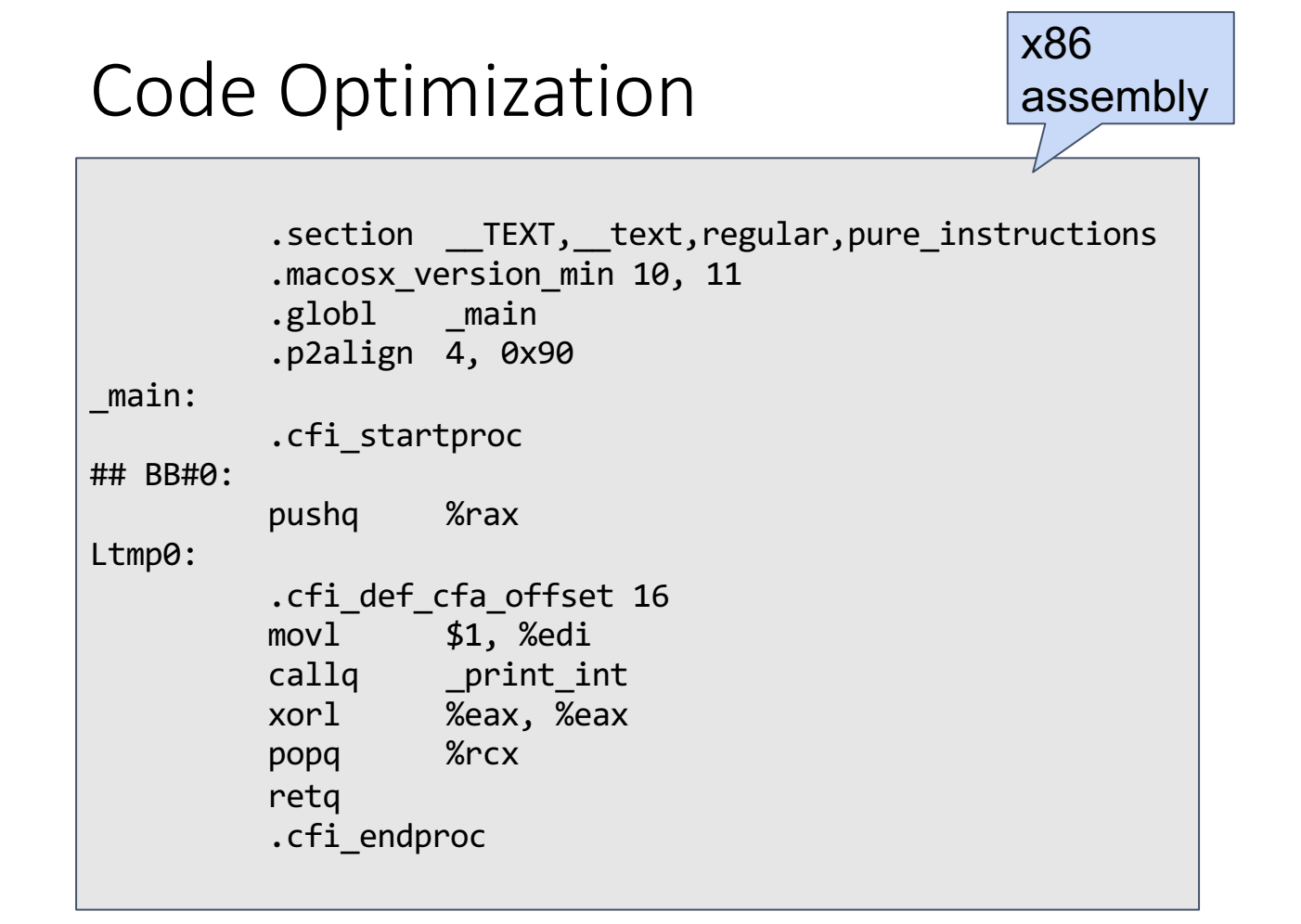

### Stages of a Compiler

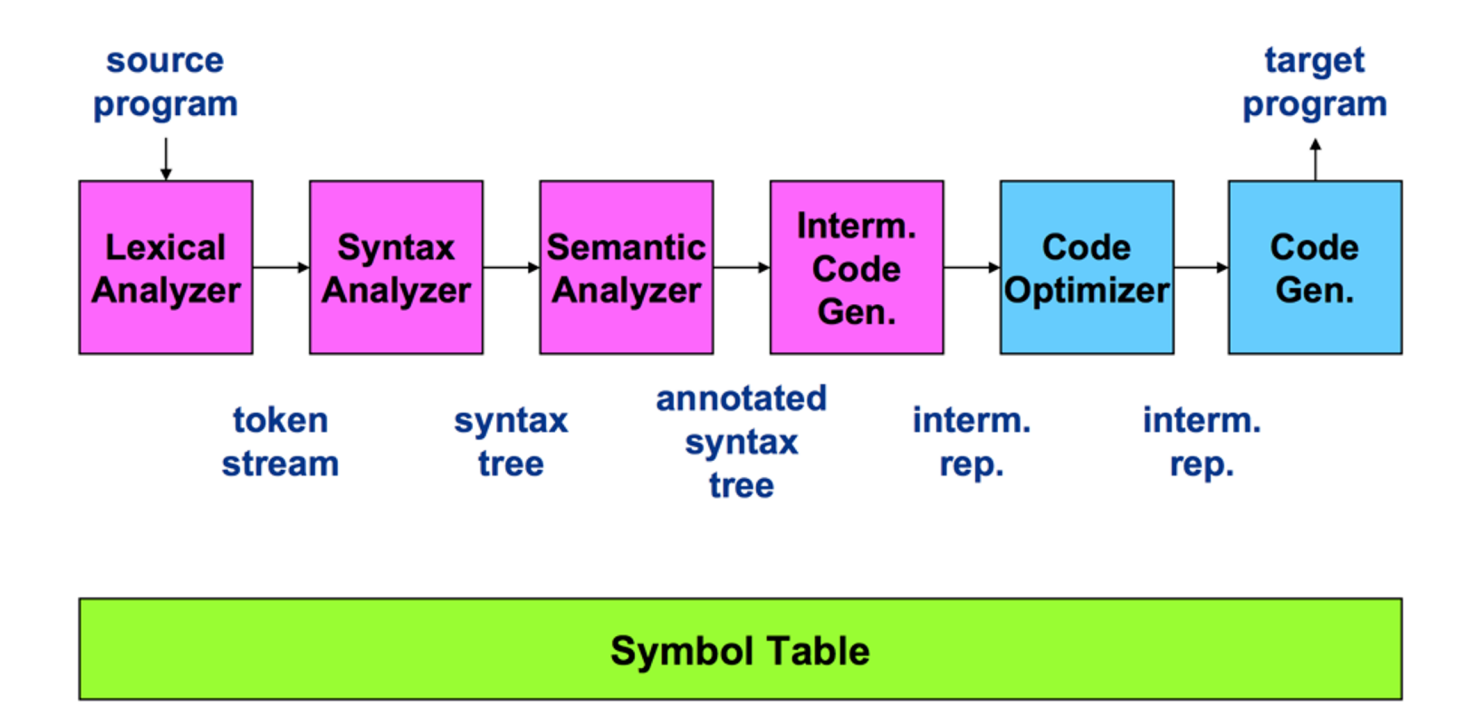

#### Demo: compiler for the expr language

# Wrap Up

- Analysis/Synthesis
	- Translation from string to executable
- Divide and conquer
	- Build one component at a time
	- Theoretical analysis will ensure we keep things **simple** and **correct**
	- Create a complex piece of software